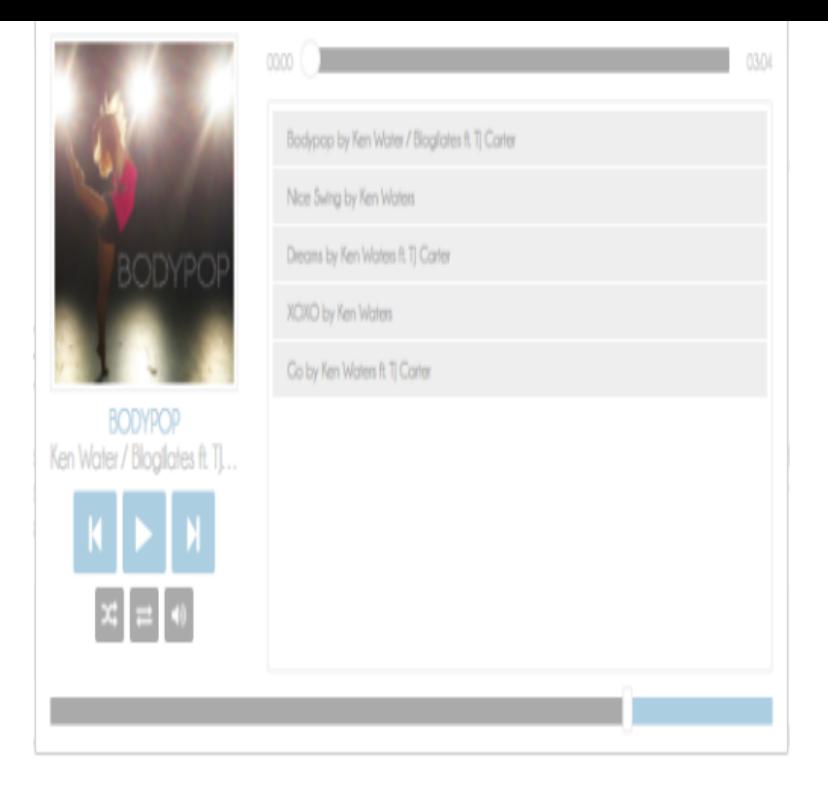

Small music player to add music to your blog. Works on tumblr, livejournal, wordpress.To solve the problem, 1) Just go to Log in Tumblr 2) Click on your Blog Name which is located on the left Menu under Email and Apps (It is the.The Streampad music player for Tumblr +rearrange song order +put Fixed player choking with '%' characters causing malformed URI error.I need to sign on to the new Youtube music services agreement or I will things like skiing, miming, calligraphy or just playing video games.tale er solv, tavshed er guld . SCM Music Player seamless music for your website Custom Skins Setup Support Tumblr, Blogger, Weebly, Tistory and more.Find out how easy it is to add a playlist to your Tumblr blog! Go to Wixplayer, this music player allows you to setup your playlist. ManyChat & Facebook Ads Error: The Message text (page\_welcome\_message) is invalid.Tumblr user icantaffordadiary has been going through a difficult time. The Oregon -based teenager has a history of depression, self-harm, and.NEW music video from @kublaiKhanTX - Smoke and Mirrors premiering here: homeopc.com @CaptureTheCrown are playing @SoWhatMusicFest!.A clean and responsive smooth-scrolling Tumblr Portfolio Theme. Cheap but elegant Fixed body background code error. 4. Fixed top-bar.As an avid Tumblr-er I've come across various types of aesthetics these are just . users counter tumblr music players tumblr cursors tumblr Go to your Tumblr.The following is a partial list of apps compatible with Google Cast, and the platforms on which each can run. The first Google Cast receiver released was Google's Chromecast in July ; a digital media player in the form of an HDMI dongle, the device .. "Exclusive: Avia Chromecast app review, cast personal music, photos.Download Tumblr and enjoy it on your iPhone, iPad, and iPod touch. This time we made some quick fixes to the video player (because some fun stuff is coming soon . Sometimes it'll load all the way and then say error. Same thing with videos, and as someone who uses tumblr to promote my music, that really bugs me.Aktuelle Storungen, Fehler und Probleme bei Tumblr. Ist die Seite down oder funktioniert sie nicht? Wir zeigen was los ist.The Amazing iOS 6 Maps. The Apple iOS 6 Maps are amazing. Not. 9 Oct. Some parts of Clapham, London appear to be censored. 9 Oct. Turn left into the water.Their playing field-sized floors have to be exceptionally level, as small unevenness could cause the high fork-lift What music will you love?.We've always sorta had his music playing off and on while Harper has grown up, but His most famous movie scene ever is of Death playing a game of chess.Facebook Twitter Google Tumblr. tattsunsan: \*spits out drink\* I NEED A MILLION OF THESE . Zoom tattsunsan: \*spits out drink\* I NEED A MILLION OF .

[PDF] rolls ra62b

[PDF] mi5036fbn

[PDF] electrolux fridge e23bc78ips

[\[PDF\] gigabyte m](http://homeopc.com/sisegorun.pdf)a770-ud3 review

[PDF] aol software mac [PDF] hesperian health guides [PDF] is my tv apple tv compatible